## **Créer un pad**

Dans l'interface [Zourit](https://zourit.net/services), cliquez sur "**Mes pads**"

Ľ

# Mes emails Mes Visioconférences Mes Pads  $ICI -$

## **Ajout d'un pad**

Vous pouvez ajouter un pad si aucun n'existe …

#### $A' \equiv \sum_{i=1}^{n} \sum_{j=1}^{n} \sum_{j=1}^{n} A'_{ij}$ 4 O. Laurent BESSONNET . œ Liste des pads è Rechercher  $\mathbb{C} \quad \boxplus \quad \mathbb{Z} \leftarrow$ uter un nouveau Pac Nom du pad Créateur du pad **Description** Aucun résultat trouvé

### **Nommer un pad**

… lui donner un **nom** ainsi qu'une **description**

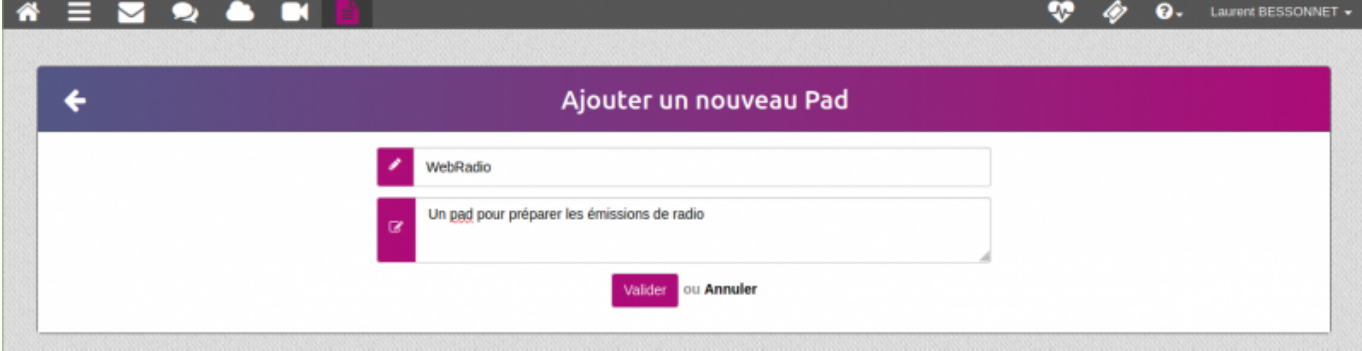

₩

๋

François AUDIRAC +

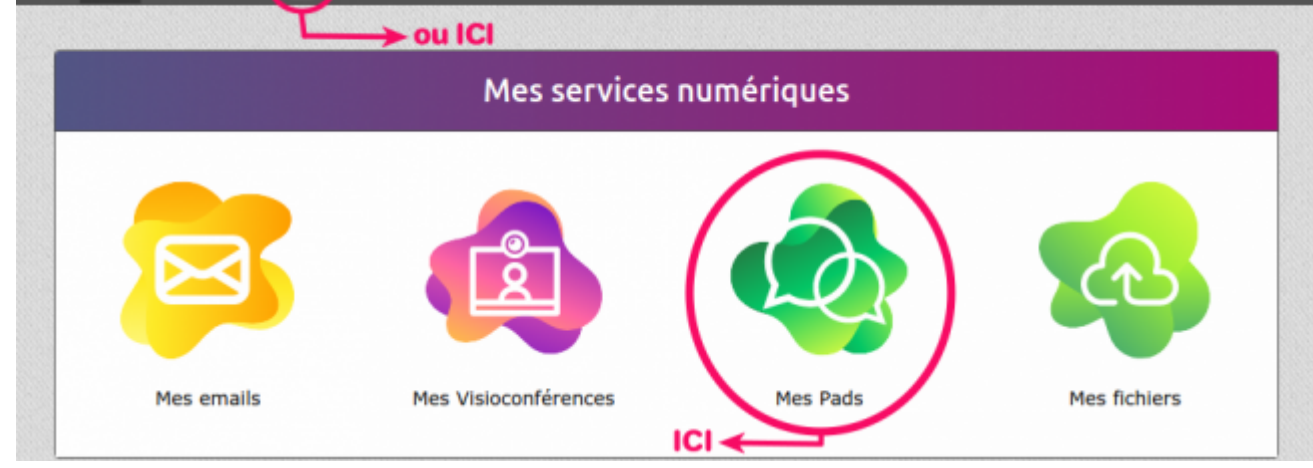

### **Liste des pads**

… ou vous rendre sur un pad existant en cliquant sur son titre

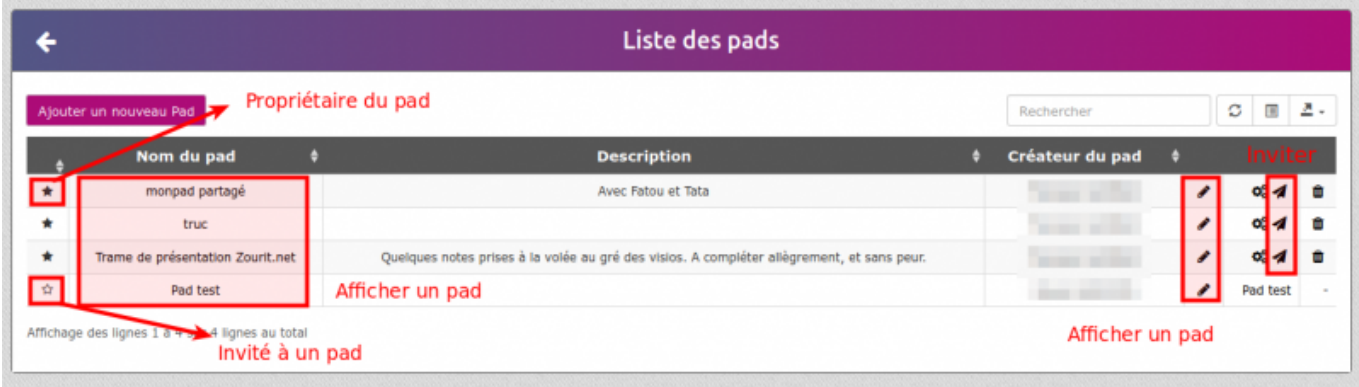

### **Exemple de pad**

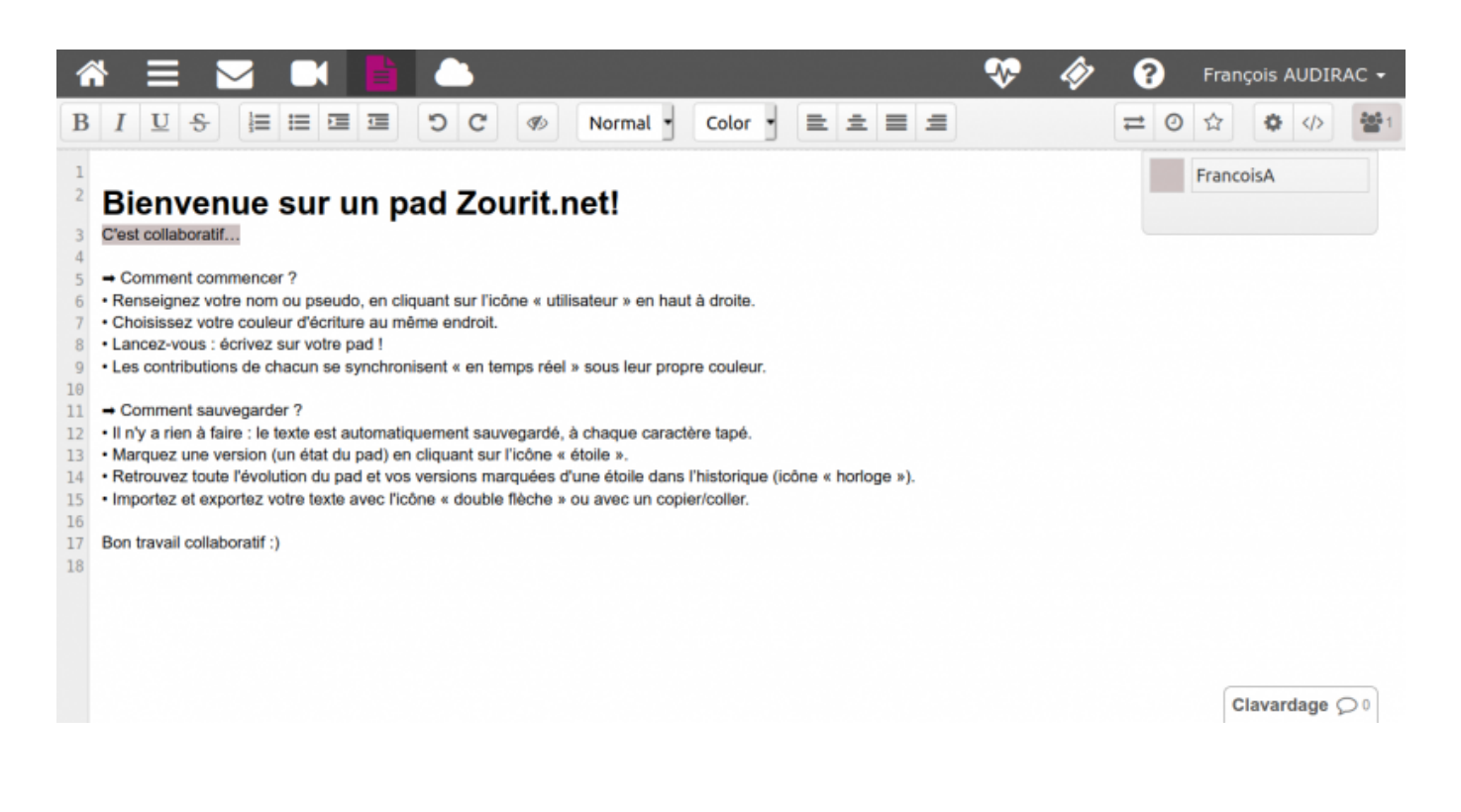

From: <https://doc.zourit.net/>- **Doc, doc Zourit ?**

Permanent link: **<https://doc.zourit.net/outils/pads/creer>**

Last update: **2020/04/18 01:00**

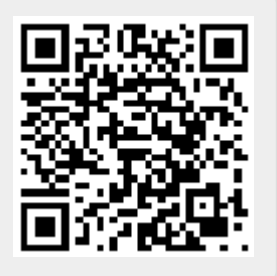